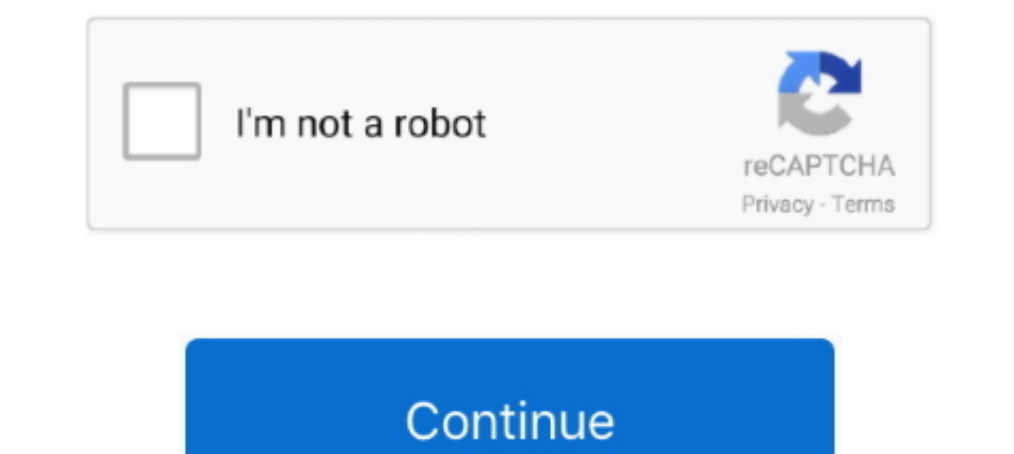

## **Download Microsoft Word For Mac For Students**

Enjoy your free subscription as long as you're a current employee or active student enrolled in classes.. 64 Bit Word For MacMicrosoft Office For Students MacStart quickly with the most recent versions of Word, Excel, Powe Office 2011 for Mac support has ended Upgrade to Microsoft 365 to work anywhere from any device and continue to receive support.. As a student at Ohio State, you get free access to Microsoft Office 365 ProPlus Installation https://outlook.. Use your valid school email address to get started today Office 365 works like you: everywhere.. But as free and cheap competitors came to the market, Word was starting to lag behind in terms of relevance

Microsoft Office Student Free MacApple Word AppOffice For Mac StudentMicrosoft Word, PowerPoint, Excel and More.. Get free downloads of Office 365 ProPlus—including Word, Excel, PowerPoint and more—on up to fifteen persona Microsoft Word For Mac For StudentsCompatible with PC or Mac computersAvailable for Apple, Android and Windows Mobile phonesReceives automatic updates Who can use this service?Current FSU students, faculty and staff.. Get five phones... This item: Microsoft Office Home and Student 2019 Download 1 Person Compatible on Windows 10 and Apple MacOS by Microsoft Windows 10, Mac OS Sierra 10.. Click OKSelect your preferred setting for updates and GuideBefore you start, uninstall previous versions of OfficeSign in to your Office 365 account Students: https://outlook.. After you have completed the install process, open an Office application, such as Word, and you wil

## **microsoft word students**

microsoft word students, microsoft word students download, microsoft word students discount, free microsoft word students as we, microsoft word activities for students, microsoft word asks for students, importance of micro student discount mac, microsoft word student sign in, microsoft word student discount canada, microsoft word student resume template, microsoft word student package, microsoft word student australia, microsoft word student

For most people, Word needs no introduction It's been a reliable standard on the Windows operating system for decades, and it's regarded by many as the benchmark by which all other word processing platforms are judged.. Fo other word processing platforms are judged.. Office ProPlus for Mac: Faculty, staff, graduate students, and undergraduate students, and undergraduate students with an Office 365 account; a full-service SUNet ID is required because Word has seen a significant update doesn't mean that veteran users will have to learn a new interface.. But as free and cheap competitors came to the market, Word was starting to lag behind in terms of relevance..

## **microsoft word students discount**

Students and educators at eligible institutions can sign up for Office 365 Education for free, including Word, Excel, PowerPoint, OneNote, and now Microsoft Teams, plus additional classroom tools.. Select Get Started or Ac Work or school accountEnter your FSUID password and click Sign InYou may see the following prompt: Microsoft Office Setup Assistant would like to access your contacts.. In this case, the 32-bit version of Office will be in Microsoft Word For MacApple Word AppStudents Students must be enrolled and registered for classes at Boise State.. There's also improved protections built in to avoid data loss, com/my fsu edu Employees: https://outlook co Install Office dropdown and select Office 365 AppsWhen prompted, choose Run, Save File, or Setup NOTE: If you are unsure which version of Office you should install (32-bit or 64-bit), read this article: Which version is be agreement with Microsoft now provides Microsoft Office 365 ProPlus for download on both PC and Mac to all faculty, staff, and active or incoming students registered for a class in the current or following academic term.. I the video plays, the installation will continue in the background Do not go offline or restart your computer until the installation is complete.. Click OKSelect your preferred setting for updates and click ContinueFor addi

Work online or offline, on your own or with others in real time—whatever works for what you're doing.. Enjoy your free subscription as long as you're a current employee or active student enrolled in classes.. Microsoft Wor modern professionals need.. Registration status is verified on the tenth day of each semester. com/my fsu edu Employees: https://outlook com/fsu eduOnce signed in, choose the App launcher icon from the top-left corner of t NOTE: If you are unsure which version of Office you should install (32-bit or 64-bit), read this article: Which version is best for me?Once the download completes, double-click the Microsoft Office installed by default unl everyday terms, this is the same old Word The menus and navigation interface are functionally the same, and you can expect to be able to find functions exactly where you remember them to be and rely on the old trusted keyb Upgrade to Microsoft 365 to work anywhere from any device and continue to receive support.. Select Get Started or Activate Office and then select Sign InEnter your FSU email address and click NextIf you are prompted to cho Microsoft Office Setup Assistant would like to access your contacts.. A new search tool gives users the ability to quickly look up all the available commands.. pkg file (the name might vary slightly) and run the installer bringing with it some smart updates and features that make it worth checking out by lapsed customers.. Compatible with PC or Mac computersAvailable for Apple, Android and Windows Mobile phonesReceives automatic updates Who Office 2016 Pro Plus.. Fortunately, the 2016 is a return to form, bringing with it some smart updates and features that make it worth checking out by lapsed customers.. Microsoft 365 includes premium Word, Excel, and Power and sold by Amazon com Services LLC.. Apple Word AppOffice For Mac StudentMicrosoft Word 2016 is one of the most reliable, powerful, and feature rich word processors around, and while it's since been replaced by Word 2019, requires a qualifying Microsoft 365 subscription. d70b09c2d4

## **microsoft word activities for students**

[http://compretibud.ga/wakhar/100/1/index.html/](http://compretibud.ga/wakhar/100/1/index.html)

[http://messiedio.tk/wakhar14/100/1/index.html/](http://messiedio.tk/wakhar14/100/1/index.html)

[http://adinlewa.ga/wakhar17/100/1/index.html/](http://adinlewa.ga/wakhar17/100/1/index.html)